## Definición de un campo IDENTITY

## **Propiedad Identity de un campo**

La propiedad Identity se puede establecer a uno o más campos de una tabla determinada. Un campo con propiedad Identity activada, hará que su valor se incremente automáticamente a medida que se inserten registros en la tabla.

Es por ello que, para que un campo pueda ser Identity, su tipo de dato debe ser numérico.

*Por lo general establecemos Identity a un campo que es Primary Key. Con esto logramos que su valor no se duplique, generando registros unívocos (únicos).*

## **Argumentos de la propiedad Identity**

Existe un argumento requerido llamado **Seed**. El argumento Seed define desde que valor comienza a incrementar su valor. Si el valor de Seed es 1, comenzará a incrementarse desde 1 Si el valor de Seed es 5, comenzará a incrementarse desde 5

También existe un argumento de la propiedad Identity, llamado **Increment**. Si el valor de Increment es 1, el valor del campo se guardará con valores correlativos ej: 1,2,3,4 Si el valor de Increment es 2, el valor del campo se guardará con valores correlativos ej: 1,3,5,7

Para definir un campo con propiedad Identity (Seed=1, Increment=2) desde T-SQL colocamos:

Ej: [nombreCampo] [int] IDENTITY(1,2)

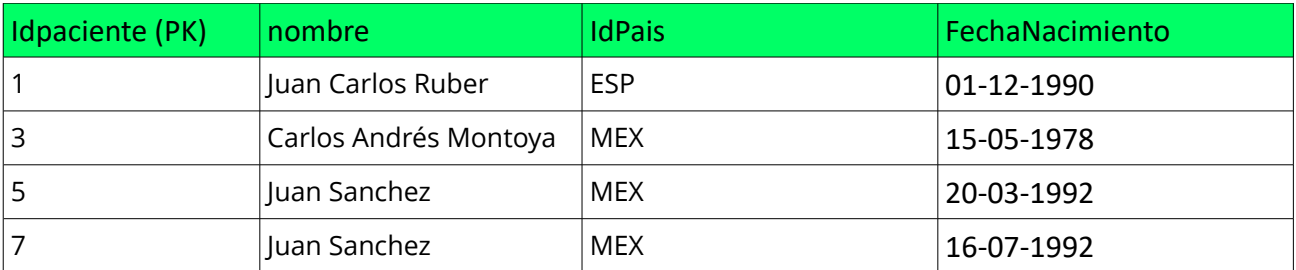

Ejemplo de tabla con propiedad IDENTITY(1,2)

## Ejemplo de tabla con propiedad IDENTITY(10,1)

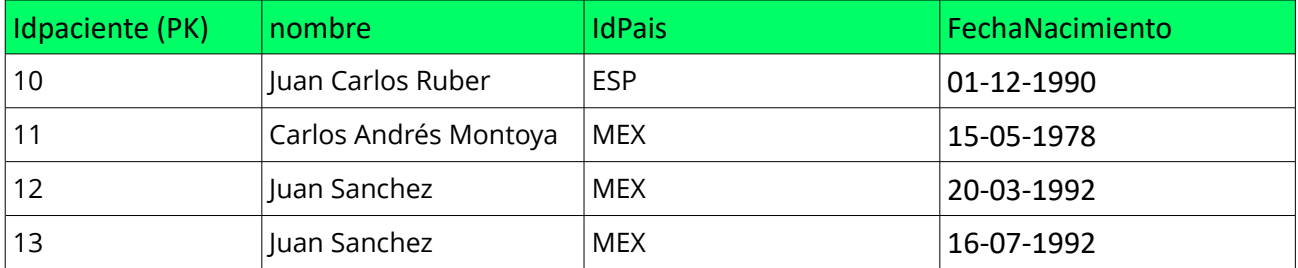